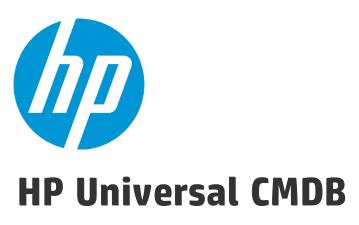

Software Version: Content Pack 16.00 (CP16)

Release Notes for HP UCMDB/Universal Discovery Content Pack 16

Document Release Date: July 2015 Software Release Date: July 2015

### **Legal Notices**

#### Warranty

The only warranties for HP products and services are set forth in the express warranty statements accompanying such products and services. Nothing herein should be construed as constituting an additional warranty. HP shall not be liable for technical or editorial errors or omissions contained herein.

The information contained herein is subject to change without notice.

#### Restricted Rights Legend

Confidential computer software. Valid license from HP required for possession, use or copying. Consistent with FAR 12.211 and 12.212, Commercial Computer Software, Computer Software Documentation, and Technical Data for Commercial Items are licensed to the U.S. Government under vendor's standard commercial license.

#### Copyright Notice

© 2002 - 2015 Hewlett-Packard Development Company, L.P.

#### **Trademark Notices**

 $\mathsf{Adobe}^{\scriptscriptstyle\mathsf{TM}}$  is a trademark of Adobe Systems Incorporated.

Microsoft® and Windows® are U.S. registered trademarks of Microsoft Corporation.

 $\mathsf{UNIX}^{\text{\tiny{0}}}$  is a registered trademark of The Open Group.

### **Documentation Updates**

The title page of this document contains the following identifying information:

- Software Version number, which indicates the software version.
- Document Release Date, which changes each time the document is updated.
- Software Release Date, which indicates the release date of this version of the software.

To check for recent updates or to verify that you are using the most recent edition of a document, go to: https://softwaresupport.hp.com/.

This site requires that you register for an HP Passport and to sign in. To register for an HP Passport ID, click Register on the HP Support site or click Create an Account on the HP Passport login page.

You will also receive updated or new editions if you subscribe to the appropriate product support service. Contact your HP sales representative for details.

### Support

Visit the HP Software Support site at: https://softwaresupport.hp.com.

This website provides contact information and details about the products, services, and support that HP Software offers.

HP Software online support provides customer self-solve capabilities. It provides a fast and efficient way to access interactive technical support tools needed to manage your business. As a valued support customer, you can benefit by using the support website to:

- · Search for knowledge documents of interest
- Submit and track support cases and enhancement requests
- Download software patches
- Manage support contracts
- Look up HP support contacts
- Review information about available services
- Enter into discussions with other software customers
- Research and register for software training

Most of the support areas require that you register as an HP Passport user and to sign in. Many also require a support contract. To register for an HP Passport ID, click Register on the HP Support site or click Create an Account on the HP Passport login page.

To find more information about access levels, go to: https://softwaresupport.hp.com/web/softwaresupport/access-levels.

HP Software Solutions Now accesses the HPSW Solution and Integration Portal website. This site enables you to explore HP Product Solutions to meet your business needs, includes a full list of Integrations between HP Products, as well as a listing of ITIL Processes. The URL for this website is http://h20230.www2.hp.com/sc/solutions/index.jsp.

# **Contents**

| HF | UCMDB Content Pack Release Notes                         | . 4  |
|----|----------------------------------------------------------|------|
|    | What's New in Content Pack 16                            | 4    |
|    | Extended Automated Service Modeling Content Coverage     | 4    |
|    | Discovered Operating Systems                             | 5    |
|    | Discovered Applications                                  | . 5  |
|    | Virtualization Discovery Support                         | 6    |
|    | SNMP Discovery Improvements                              | . 6  |
|    | Universal Discovery Improvements                         | . 6  |
|    | Integration                                              | . 7  |
|    | Other                                                    | 8    |
|    | System Requirements                                      | 9    |
|    | Content Pack Installation                                | 9    |
|    | Discovery Knowledge Content                              | . 12 |
|    | Accessing Content Pack Documentation                     | . 12 |
|    | Known Issues, Limitations, and Workarounds               | 13   |
|    | Service Manager Integration Known Issues and Limitations | . 16 |
|    | Enhancement Requests                                     | 18   |
|    | Fixed Defects for Content Pack 16 00                     | 25   |

## **HP UCMDB Content Pack Release Notes**

This document provides information about HP Universal CMDB (UCMDB) and Universal Discovery Content Pack 16.

### What's New in Content Pack 16

This section provides information about new features and enhancements to Content Pack 16.

### Extended Automated Service Modeling Content Coverage

HP CMS 10.21 ASM Package contains the following new features and changes:

New TCP-based ASM solution enables Service Discovery to discover your business services and
applications by detecting the TCP connections between applications. The discovery process starts
from a CI that represents the URL of a specified service, and continues only with other CIs that can
potentially be related to the service with TCP connections. The Service Discovery process builds
dependency graphs from the consumer-provider components which are connected to its neighbor
components with consumer-provider relationships.

A **provider** deployable component delivers a service, and declares how other deployable components can consume that service. A **consumer** deployable component "consumes" a service provided by a provider deployable component. The dependency between these deployable components is a **consumer-provider** dependency.

 The updated ConfigurationFile-based ASM solution supports more technologies, including WebLogic, JBoss, IIS, Tomcat, and Oracle Access Manager. For details, see the ASM Content Support Matrix section in the HP UCMDB Discovery and Integrations Content Guide - Supported Content for Content Pack 16.00.

**Note:** The ASM Package works with UCMDB 10.20 (or with 10.20 CUP1) and UCMDB 10.21 (or with a CUP on top of 10.21).

## **Discovered Operating Systems**

- Added support for discovery and inventory (including agent support) for the following operating systems:
  - Apple OS X 10.10
  - o CentOS 7
  - Novell SUSE Linux Enterprise Server/Desktop 12
  - Oracle Linux 7
  - Red Hat Enterprise Linux (RHEL) versions 6.6 and 7
  - Ubuntu Linux Server/Desktop 13 and 14

### **Discovered Applications**

- Added support for discovering the following applications:
  - IBM WebSphere Application Server 8 and 8.5
  - Microsoft Internet Information Services (IIS) 8 and 8.5

**Note:** The **AppCmd.exe** tool is now used for discovery of IIS version 7 and later versions.

- The Layer2 Topology by Shell job now reports Layer2 related data for Cisco Nexus 5000 and 7000 series of switches.
- The **Host Applications by Shell** job supports the Microsoft cluster and EMC cluster.
- Implemented the HTTP proxy setting to discover Amazon Cloud services via web services.
- Added the Firewall Topology by SNMP job to discover Fortinet and Juniper firewalls.
- Discovery support for the following versions was dropped:

- JBoss 3.x by JBoss by JMX discovery and JBoss by Shell discovery
- WebLogic 6.x, 7.x, and 8.x

### Virtualization Discovery Support

Added support for Citrix Xen Server versions 6.2 up to 6.5.

### **SNMP Discovery Improvements**

Enhanced the Host Connection by SNMP job by adding a new parameter reportInterfaceName. This
is because reporting the Interface Name of nodes by the Host Connection by SNMP job may cause
duplicate nodes if these nodes are also being discovered by Host Connection by Shell and interface
names that are discovered by the jobs are different.

The **reportInterfaceName** parameter allows you to specify whether you want the job to report the Interface Name of nodes. By default, the **reportInterfaceName** is set to **true**.

### Universal Discovery Improvements

- Enhanced the SAP Solution Manager by SAP JCO job so that the job can discover IDs for SAP CIs
  properly. The enhancement includes addition of the following:
  - Added a new attribute **blueprint\_element** to the following CITs:
    - sap\_bp\_project
    - sap\_business\_process
    - sap\_business\_scenario
    - sap\_process\_step
  - Added a new parameter **reportCIsInChunks** in the SAP Business Layer Discovery adapter to report
    CIs in chunks. This is because the Data Flow Probe server memory is not enough for more than
    100,000 SAP Process Step CIs. Also reporting a large number of SAP Process Step CIs without
    chunking may result in performance issues.

Setting the **reportCIsInChunks** parameter to **true** enables the **SAP Solution Manager by SAP JCO** job to report CIs in several chunks. The default value is **false**.

- For the Inventory Discovery by Scanner job, added two attributes usage\_last\_used
   (UsageLastUsed) and infocus\_usage\_last\_used (InFocusUsageLastUsed) to the following CITs:
  - installed\_software
  - UserSoftwareUtilization

The usage\_last\_used (UsageLastUsed) attribute is used to store the last used date for the application based on the software utilization data. The infocus\_usage\_last\_used (InFocusUsageLastUsed) attribute is used to store the date that the software was last in focus (for example, interacting with the user - for Windows only).

- Enhanced the Host Connection by Shell job by adding a new parameter useLastSuccessConnection.
   Setting the new parameter to true allows you to use the last success connection regardless the value of the udaConnectionOrder parameter. When the useLastSuccessConnection parameter is false, the value of the udaConnectionOrder parameter will then be considered.
- Enhanced the Inventory Discovery by Scanner job by adding a new parameter udaConnectionOrder.
   The new parameter allows you to specify whether you want to use the UD Protocol first or last. The default value of the parameter is first.

### Integration

- AM Generic, Push, and Population adapters now support Asset Manager (AM) version 9.50.
- Pushed the Global ID of more CI types to Asset Manager to improve the reconciliation. Now All CI
  types in the out of the box push mapping support global\_id in reconciliation.
- In the AM Push Adapter and AM Generic Adapter, the software utilization push is separated from the software installation push.
- HP Network Automation (NA) 10.10 is supported by the Pull Topology from HP Network Automation integration.
- HP Systems Insight Manager (HP SIM) 7.4 is supported by the UCMDB-SIM integration.
- Added the HP Storage Operations Manager(SOM) Integration.

- Enhanced the Storage Essentials integration to collect the TapeLibrary information.
- Enhanced the ServiceNow integration job to avoid creating duplicated CIs in ServiceNow.

### Other

- The NetApp Filer by WebServices job now supports discovery via NetApp Data ONTAP 8.x with ONTAP SDK 5.3.1.
- Added support for the AES256-CBC and AES256-CTR encryption ciphers for the SSH protocol. For details, see the HP UCMDB Discovery and Integrations Content Guide - General Reference.
- Enhanced the normalization rule engine by adding the enableNormalizationRuleLabel property in the globalSettings.xml file for specifying the label format of the output values in the normalization rules.

If you want to display values in the label format instead of the default format that contains underscores for the normalized fields, do the following:

- a. Add <property name="enableNormalizationRuleLabel">true</property> in the globalSettings.xml file.
- b. Restart the probe.
- Added encryption parameters for the Sybase Database Type in the Generic DB Protocol (SQL)
   Parameters window (Data Flow Management > Data Flow Probe Setup > Domains and Probes >
   DefaultDomain(Default) > Generic DB Protocol (SQL), then click or as follows:

| Parameter   | Description                                                                                                    |  |
|-------------|----------------------------------------------------------------------------------------------------|--|
| Encryption  | None. No encryption method will be used.                                                                                                    |  |
| Method      | <ul> <li>SSL. For Oracle and Sybase only.</li> </ul>                                                                                                    |  |
| Trust Store | Enter the full path to the SSL trust store file.                                                                                                    |  |
| File Path   | To use the trust store file, do one of the following:                                                                                                    |  |
|             | <ul> <li>Enter the name (including the extension) and place the file in the following<br/>resources folder: C:\hp\UCMDB\DataFlowProbe\runtime\<br/>probeManager\discoveryResources\</li> </ul> |  |

| Parameter               | Description                            |
|-------------------------|----------------------------------------|
|                         | Insert the trust store file full path. |
| Trust Store<br>Password | The SSL trust store password.          |

## System Requirements

- CP 16 can be installed on:
  - UCMDB 10.11 CUP4 (or a later CUP)
  - UCMDB 10.20 (or with 10.20 CUP1)
  - UCMDB 10.21 (or with a CUP on top of 10.21)
- You must install UCMDB 10.11 CUP4 (or a later CUP), or 10.20 (or with 10.20 CUP1), or 10.21 (or with a CUP on top of 10.21) before installing CP 16.

#### **Important Note:**

- Before you deploy CP 16.00 on top of version 10.21, you must install version 10.21 on the UCMDB, UD, and CM servers, and deploy version 10.21 Data Flow Probes. Do not deploy Content Pack 16.00 while you are still updating the Data Flow Probes.
- Before you deploy CP 16.00 on top of version 10.20, you must install version 10.20 on the UCMDB, UD, and CM servers, and deploy version 10.20 Data Flow Probes. Do not deploy Content Pack 16.00 while you are still updating the Data Flow Probes.
- Before you deploy CP 16.00 on top of version 10.11, you must install 10.11 CUP 4 (or a later CUP)
  on the UCMDB, UD, and CM servers, and deploy version 10.11 Data Flow Probes. Do not deploy
  Content Pack 16.00 while you are still updating the Data Flow Probes.

For a complete list of system requirements, see the *HP Universal CMDB Support Matrix* document available from the UCMDB Online Help home page.

### **Content Pack Installation**

The following procedure explains how to install Content Pack 16.00 for HP Universal CMDB.

**Note:** Rolling back the installation is not supported as it can lead to system inconsistencies. If you are upgrading from earlier versions of the content pack, it is strongly recommended to ensure that you have backed up your database.

#### 1. Prerequisites

- The UCMDB Server must be running when you install the Content Pack.
- During installation, Setup may restart the Probe to load the new content jar file.

#### 2. Retrieve the Content Pack 16.00 ZIP file

The name of the installation file is **CP16\_installation.zip**. This file is located on the HP Live Network Web site (https://hpln.hp.com/).

The ZIP file contains the following resources:

- Packages
- o Online help
- The HP Universal CMDB Discovery and Integration Content Guide PDF files.
- Permissions.pdf

#### 3. Extract packages from the Content Pack 16.00 ZIP file

Unpack the contents of the ZIP file to C:\hp\UCMDB\UCMDBServer.

#### 4. Back up existing packages

a. Launch a Web browser and enter the following address:

### http://<FQDN or IP address>:8080/jmx-console

where **<FQDN or IP address>** is the machine on which UCMDB is installed. Log in using the JMX console authentication credentials.

- b. Click the UCMDB:service=Packaging Services link.
- c. In the JMX MBEAN View page, locate the following JMX function: exportPackages ().

- In the customerID field, enter 1.
- In the **packagesNames** field, leave this field empty to export all packages.
- In the outputDir field, enter the full path to a directory where UCMDB should place the
  backed-up packages, for example, C:\hp\UCMDB\UCMDBServer\content\my\_packages\_
  backup. The directory is created automatically.
- In the userOnly field, select False to export all packages (and not only the user-created packages).
- d. Click Invoke.
- e. Verify that all relevant packages have been backed up to the folder mentioned in the previous step, and that there are no errors in the mam.packaging.log file, located in hp\UCMDB\UCMDBServer\runtime\log.
- 5. Install Content Pack 16.00

You can install the Content Pack from the HP Universal CMDB user interface or using the JMX Console.

#### From HP Universal CMDB:

- a. Log in to the UCMDB.
- b. Access the Package Manager (Administration > Package Manager).
- c. On the toolbar, click the **Install Content Pack** button.
- d. In the Install Content Pack dialog box that opens, select the required version of the Content Pack and click **Install**.

#### Using the UCMDB JMX Console:

- a. Log in to the UCMDB JMX-Console (<ucmdb-server>:8080/jmx-console).
- b. Open UCMDB > Content Pack Services.
- c. Invoke displayAvailableContentPackVersions to see available versions of the Content Pack.
- d. Enter the required version in the version field, and invoke **installContentPack**.

#### 6. Verify installation

Verify that there are no errors in the mam.packaging.log file, located in hp\UCMDB\UCMDBServer\runtime\log.

 If you are installing the Content Pack on a High Availability system, copy all files from the following folder on the active UCMDB server to the same folder on the passive UCMDB server:
 C:\hp\UCMDB\UCMDBServer\runtime\fcmdb\CodeBase\.

## Discovery Knowledge Content

Starting from April 2015 to ensure more regular updates to the Normalization Rules and Software Application Index (SAI), the new Inventory Discovery Knowledge Packs are introduced on a monthly schedule.

Normalization Rules contain information to identify hardware devices in your environment.

Normalization Rules determine the device's operating system, application, device family, and model.

Then, the Normalization Rules Engine assigns a device type to your device model.

SAI files contain information to identify applications on a discovered node. Universal Discovery employs a number of installed software application recognition techniques, including file-based recognition, version data, and installed package rule-based recognition. The data that is required for this recognition to work is stored in the application library files (SAI).

For details about Normalization Rules and SAI Updates, see *HP UCMDB Inventory Discovery Knowledge Pack Release Notes* available at https://hpln.hp.com/node/11274/contentfiles/?dir=24326.

Recently released content that is currently included in this version of Universal Discovery can be found on the Universal Discovery Community (https://hpln.hp.com//group/universal-discovery/) website on the HP Live Network.

**Note:** You need an HP Passport user name and password to log in to this site.

## **Accessing Content Pack Documentation**

To read the latest versions of the relevant documents, access the following URLs:

<a href="http://SERVER\_NAME:PORT/ucmdb-ui">/docs/DDMContent.jsp">- Discovery and Integration Content</a>
 Guide

<a href="http://SERVER\_NAME:PORT/ucmdb-ui">http://SERVER\_NAME:PORT/ucmdb-ui</a>/docs/permissions.jsp – the Permissions document

## Known Issues, Limitations, and Workarounds

#### **Content Pack Installation**

**PROBLEM:** When installing the Content Pack 16 on UCMDB 10.11 CUP 4 (or a later CUP) or 10.20 (or with a CUP on top of 10.20), the **weblogic\_j2eeapplication\_db2.xml** file in the **ASM.zip** package fails to be deployed. Therefore, the Automated Service Modeling (ASM) solution that is based on the configuration file cannot create Consumer-Provider links between WebLogic and DB2 Database.

Workaround: None.

#### **Universal Discovery - General**

**LIMITATION:** CP 16 does not contain the latest MindTerm jar file (**mindterm-4.1.5.jar**), which is provided by UCMDB 10.20 and later versions.

**Workaround:** If you are using UCMDB 10.11 and want to upgrade your MindTerm from version 4.0beta6 to 4.1.5, go to the following location and download the hotfix: https://patch-hub.corp.hp.com/crypt-web/protected/viewContent.do?patchId=QCCR1H90627.

#### **Universal Discovery - Content**

**PROBLEM:** (db2\_ipse\_only trigger query only) The DB2 Universal Database Connection by SQL job returns "No credentials defined for the triggered IP" error. The triggered CIs that are triggered by the db2\_ipse\_only trigger query have no associated database instance, which is required to establish a connection. Then the job will get a database name from the DB2 credential. When no database name is defined in the DB2 credential, the job returns the error. (QCCR1H99802)

**Workaround:** When using the **db2\_ipse\_only** trigger query, it requires a database name in the DB2 credential. Make sure you define a database name in the DB2 credential.

**PROBLEM:** When running the **Mainframe topology by SNMP** job and the Mainframe by EView discovery jobs, the zOS and Mainframe Logical Partition CI types that are discovered get merged. (QCCR1H97603)

**Workaround:** Do not use the **Mainframe topology by SNMP** job when you run the Mainframe by EView discovery jobs. If you have run the Mainframe topology by SNMP discovery before installing the EView mainframe agent, HP recommends you to deactivate this discovery and delete any CIs that are created by this discovery.

**LIMITATION:** Child CIs are no longer included in reconciliation rules when considering identification for Business Applications. An optional identifier based on the ID (App\_ID) can be used to uniquely identify each Business Application CI. Business Applications that are synced from external sources must have a unique name or ID in order to be included during data synchronization. Note that multiple Business Applications with the same name and no ID will not be synchronized.

Additional CI types for which child CIs are no longer included in reconciliation rules are Business Process, Business Service, CI Collection, Business Transaction Flow, and Dynamic Node Group. No optional identifier can be specified for these CI types.

Workaround: None.

**LIMITATION:** Data population into UCMDB using ServiceNow integration jobs fail because a package called "suds" is missing.

**Workaround:** To fix this issue, download and install a patch on the Data Flow Probe to supply the missing package as follows:

- Download the ServiceNow\_pull\_integration\_patch.zip file from the <UCMDB\_installation\_ folder>\DataFlowProbe\runtime\probeManager\discoveryResources\
   Service-Now-Pull folder.
- Extract the patch archive into the Data Flow Probe's installation folder. As a result, the <Probe\_installation\_folder>/jython/suds folder is created, and two files (<Probe\_installation\_folder>/jython/httplib.py and <Probe\_installation\_folder>/jython/urllib2.py are updated. You do not need to restart the Data Flow Probe.

**LIMITATION:** The **vCloud Director by vCloud API** and **vCloud Director URL by vCloud API** jobs do not automatically discover VMware vCloud, because the **httpcore.jar** and **httpclient.jar** files no longer exist in the **<Probe>/content/lib** folder.

**Workaround:** To fix this issue, copy the **httpcore.jar** and **httpclient.jar** files from the **<Probe>/discoveryResources/http** folder to the **<Probe>/content/lib** folder.

#### **FIPS Mode**

**LIMITATION:** In FIPS mode, the **Host Connection by Shell** job does not work on the Red Hat Enterprise Linux 3 platform. (QCCR1H100743)

Workaround: None.

**LIMITATION:** When the FIPS mode is on, the Universal Discovery Agent cannot start on the non-FIPS compliant HP-UX HPPA platform. Therefore, the FIPS mode for the Universal Discovery Agent is turned off in order to run the Universal Discovery Agent on the HP-UX HPPA platform. (QCCR1H100684)

Workaround: None.

#### **Inventory Discovery**

**PROBLEM:** When setting the **enableSSHSharedHomeDir** parameter to **true**, running the agentless **Inventory Discovery by Scanner** job fails on Linux platforms. (QCCR1H100769)

Workaround: To run the agentless Inventory Discovery by Scanner job successfully on Linux platforms,

- 1. On your Linux instance, locate and open the **/etc/exports** file.
- 2. Add the **no\_root\_squash** parameter to the shared directory information.

For example, if you have the following line in the file:

```
/home *(rw)
where /home is shared directory, * means that everyone has access to it.
```

Then, add **no\_root\_squash** into the line as follows:

```
/home *(rw,no_root_squash)
```

3. Save the change.

### **HP Integration**

**Problem:** The number of the virtual CPUs is pushed into Asset Manager (AM). (QCCR1E116759)

Some customers may tailor Universal Discovery, add virtual CPUs as physical CPU CI, and then set the **Is Virtual** attribute to **True**. In this situation, the push adapter will count the number of both virtual and physical CPUs to set the **fCPUNumber** field in AM.

**Solution 1:** To avoid counting virtual CPU in AM, add the **Is Virtual = False** condition in AM Computer/Node Push TQL.

**Solution 2:** Create a groovy function (for example, getPhysicalCoreCount) to count the CPU CIs whose **Is Virtual** is **False**.

**Note:** The above item is added to *Troubleshooting and Limitations* in the *HP UCMDB Discovery and Integrations Content Guide - HP Integrations*.

## Service Manager Integration Known Issues and Limitations

| Global ID    | Description                                                                                                    | Workaround |
|--------------|----------------------------------------------------------------------------------------------------|------------|
| QCCR1E119483 | Infrastructure Service - Containment > [Application Service,<br>Business Service] relationships cannot be correctly synchronized<br>to UCMDB through population.                                                                                                    | None       |
| QCCR1E119671 | NodeRole values are not merged when merging CIs during population.                                                                                                    | None       |
| QCCR1E119349 | When two computers share the same value for the DiskDevice, FileSystem, Interface, or CPU attribute, after running a computer population job, one child CI is created and shared by the two computers. The expected behavior is that two separate child CIs are created for the two computers. | None       |
| QCCR1E118141 | Cannot disable a field that does not have a mapping entry configured in the federation configuration file (smFedConf.xml).                                                                                                    | None       |
| QCCR1E118095 | UCMDB cannot get the results for a federation TQL query on two UCMDB CI types when each of the CI types has a relationship with two or more external CI types (such as Incident and RequetForChange).  See the following figure for an example.                                                |            |

| Global ID    | Description                                                                                                    | Workaround                                                                                                    |
|--------------|----------------------------------------------------------------------------------------------------|----------------------------------------------------------------------------------------------------|
|              | Incident Reflationship_4 Request For Change                                                                                                    |                                                                                                    |
|              | Managed<br>Relationship_3                                                                                                    |                                                                                                    |
|              | Managed Relationship  Relationship_1  Node  Business Service                                                                                                    |                                                                                                    |
| QCCR1E119726 | Structure fields are not supported for pushing CIs from UCMDB to Service Manager.                                                                                                    | None                                                                                                    |
| QCCR1E119141 | The 'Ignore on null' option is not supported for data push from UCMDB to Service Manager.                                                                                                    | None                                                                                                    |
| QCCR1E117760 | The Visual Mapping tool is not disabled for some out-of-the-box XML mapping scripts in which the external class cannot be displayed in the External Class Model pane.  Such out-of-the-box mapping scripts include:  CLIP Downtime Population mapping script  Relationship push and population mapping scripts  Federation mapping scripts | None                                                                                                    |
| QCCR1E118871 | If a TQL query has different exposed fields for the child CI types of the root, the Visual Mapping tool cannot display all of the exposed fields. As a result, you cannot configure mapping for fields that are not displayed by using a drag and drop in the Visual Mapping interface.                                                    | Configure mapping for the fields directly in the XML editor. Alternatively, split the query into multiple ones and then use the Visual Mapping tool. |

| Global ID    | Description                                                                                     | Workaround |
|--------------|-------------------------------------------------------------------------------------------------|------------|
| QCCR1E119778 | Federation does not work on the Search CIs pane when the CI is related to Incident and Problem. |            |
| QCCR1E119548 | CI relationship deletions cannot be synchronized to UCMDB through population.                   |            |

# **Enhancement Requests**

This release includes the following enhancement type fixes.

| Global ID   | Problem                                                                                                    | Solution                                                                                                    |
|-------------|----------------------------------------------------------------------------------------------------|----------------------------------------------------------------------------------------------------|
| QCCR1C20280 | There is no support for the Citrix Xen virtualization technology.                                                                                                    | Added support for the Citrix Xen discovery.                                                                                                    |
| QCCR1H31391 | Need full documentation for the Host Resources and Applications by Shell job; Document Section: Network > Host Resources and Applications.                                                                                                    | Documentation about the Host Resources and Applications by Shell job already exists in the Hosts and Resources > Host Resources and Applications Discovery section in the HP UCMDB Discovery and Integrations Content Guide - Discovery Modules. |
| QCCR1H70060 | IBM WebSphere Application Server version 8.0 is not supported.                                                                                                    | Added support for IBM WebSphere<br>Application Server version 8.0 via Shell<br>and JMX.                                                                                                    |
| QCCR1H75889 | The primary IP address of each node in UCMDB cannot be discovered.                                                                                                    | Provided the capability of discovering the primary IP address of the nodes using the scanner-based inventory by enhancing the <b>ParseEnrichedScanfile.py</b> script.                                                                            |
| QCCR1H89594 | Amazon Cloud services via web services using an HTTP proxy cannot be discovered.                                                                                                    | Implemented the HTTP proxy setting to discover Amazon Cloud services via web services.                                                                                                    |
| QCCR1H89597 | The IIS Applications by NTCMD or UDA job uses the adsutil.vbs script to discover IIS web services, web sites and so on. When running this job, the following error message is returned: "failed to execute adsutil script". This is because the server has IIS 7 installed and the adsutil.vbs does not work on servers that have IIS 7 (or higher versions) installed without the IIS 6 | Added support for IIS 7, IIS 7.5, IIS 8, and IIS 8.5. The IIS Applications by NTCMD or UDA job can use AppCmd.exe or PowerShell to perform the discovery.                                                                                        |

| Global ID   | Problem                                                                                                    | Solution                                                                                                    |
|-------------|----------------------------------------------------------------------------------------------------|----------------------------------------------------------------------------------------------------|
|             | management compatibility role.                                                                                                    |                                                                                                    |
| QCCR1H89828 | Only one RunningSoftware instance is created by the <b>Host Resources by Shell</b> and <b>Host Applications by Shell</b> jobs regardless of more than one Sybase process that is discovered.                                                          | Now multiple Sybase instances can be mapped as RunningSoftware instances by the Host Resources by Shell and Host Applications by Shell jobs.                                                                                                    |
| QCCR1H90477 | IIS 8 discovery is not supported.                                                                                                    | Discovery support for IIS 8 is now available.                                                                                                    |
| QCCR1H91050 | This is a request for a new attribute named <b>Emergency Bug Fix</b> for the Sybase DB CI Type. The Discovery Pattern should be modified to obtain the content for the new attribute.                                                                 | Added a new attribute <b>Emergency Bug Fix</b> to the Sybase DB CI Type and report it by the <b>Sybase Database Connection by SQL</b> job.                                                                                                    |
| QCCR1H91291 | The following firewall types cannot be discovered: Fortinet FortiGate-3950B, Fortinet FortiGate-3140B and Juniper SRX5800.                                                                                                    | Added the <b>Firewall Topology by SNMP</b> job to discover Fortinet and Juniper firewalls.                                                                                                    |
| QCCR1H91292 | The <b>SAP Solution Manager by SAP JCO</b> job cannot discover IDs for SAP CIs properly.                                                                                                    | Enhanced the <b>SAP Solution Manager by SAP JCO</b> job so that the job can discover IDs for SAP CIs properly. For details, see the What's New section in the CP16 Release Notes.                                                                                                    |
| QCCR1H92221 | The <b>SAP Java Topology by HTTP</b> job is running for a long period of time. It should take into consideration the value of <b>IpServiceName</b> parameter of IPServiceEndPoint CI in order to avoid unneeded HTTP or HTTPS queries.                | Optimized and improved the performance of the SAP Java Topology by HTTP job.                                                                                                    |
| QCCR1H92526 | <ul> <li>For the Host Applications by Shell job:</li> <li>The relation to HanaDatabase CIs is not discovered for SAP Web Dispatcher CIs.</li> <li>The Patch Level and Kernel Patch Level attributes on SAP Web Dispatcher CIs are missing.</li> </ul> | <ul> <li>Enhanced the Host Applications by Shell job by:</li> <li>Reporting a Client-Server link from SAP Web Dispatcher CIs to the remote IpServiceEndpoint CIs.</li> <li>Adding new numeric attributes patch_number and kernel_patch_level on the SAP Web Dispatcher CI type. The values of the parameters must be numbers.</li> </ul> |
| QCCR1H92880 | This is a request to expand the support matrix for IIS discovery to include newer                                                                                                    | Added support for IIS 7.5, IIS 8.0, and IIS 8.5.                                                                                                    |

| Global ID   | Problem                                                                                                    | Solution                                                                                                    |
|-------------|----------------------------------------------------------------------------------------------------|----------------------------------------------------------------------------------------------------|
|             | versions of IIS: 7.5, 8.0, and 8.5.                                                                                                    |                                                                                                    |
| QCCR1H92930 | The Storage Essentials integration does not collect information about Tape Libraries.                                                                                                    | The Storage Essentials integration reports TapeLibrary CIs from the MVC_TAPELIBRARYSUMMARYVW table.                                                                                                    |
| QCCR1H93543 | If the current user is not the superuser, the installation of an agent fails with the following error message without telling who the current user is: "Failed. You must be superuser to run this script." | If the current user is not the superuser, the installation of an agent fails with the following error message: "Failed. The current user is <user name="">. You must be superuser to run this script."</user>                                                    |
| QCCR1H94439 | The <b>Host Applications by Shell</b> job does not report the detailed error message for the HANA plug-in.                                                                                                 | A more detailed error message is now reported in the communication log, which provides the necessary information for troubleshooting.                                                                                                    |
| QCCR1H94786 | Cyrillic characters cannot be imported to UCMDB from a CSV file using the <b>Import from CSV</b> adapter.                                                                                                  | Added a new parameter <b>fileEncoding</b> to specify the file encoding to ensure that Cyrillic characters can be handled properly.                                                                                                    |
| QCCR1H94849 | Layer2 Discovery is not successful on H3C switches in UCMDB 10.10 and UCMDB 10.11. This is because the <b>VLAN ports by SNMP</b> job does not discover H3C or HP Network devices.                          | Enhanced the <b>VLAN ports by SNMP</b> job to provide support for discovering H3C or HP Network devices. Therefore, Layer2 Connections are properly created between H3C or HP Network devices and the connected nodes.                                           |
| QCCR1H95026 | This is a request for an option for the <b>Host Applications by Shell</b> job to prevent creating IpServiceEndpoints without valid IpServiceNames.                                                         | Added a switch ignoreUnnamedPorts in the Host Applications by Shell and Host Resources by Shell jobs to filter out IpServiceEndpoints without valid IpServiceNames. The default value for ignoreUnnamedPorts is false.                                           |
| QCCR1H95222 | The <b>Inventory Discovery by Scanner</b> job should use the Universal Discovery Agent to run the scanner when both SSH and UDA CIs are available on a node.                                               | Enhanced the <b>Inventory Discovery by Scanner</b> job by adding a new parameter <b>udaConnectionOrder</b> . The new parameter allows you to specify whether you want to use the UD Protocol first or last. The default value of the parameter is <b>first</b> . |
| QCCR1H95632 | The <b>DB Connections by Shell</b> job cannot discover Oracle instances with ports.                                                                                                    | Enhanced the <b>Host Applications by Shell</b> job to support discovery of Oracle database instances configured with nonstandard ports without specifying each port in the <b>portnumbertoportname.xml</b>                                                       |

| Global ID   | Problem                                                                                                    | Solution                                                                                                    |
|-------------|----------------------------------------------------------------------------------------------------|----------------------------------------------------------------------------------------------------|
|             |                                                                                                    | file.                                                                                                    |
| QCCR1H95694 | The SAP ABAP Central Services CI type is connected to the wrong clusters and <b>application_ip</b> attribute.                                                                                                    | Extended the EMC AutoStart plug-in to include reporting of Cluster Resource Group Cls in the Host Applications by Shell job. Also fixed the application_ip and root_container attributes of the SAP ABAP Central Services and SAP J2EE Central Services Cls. |
| QCCR1H96452 | The out-of-the-box Enrichment rule  SoftwareElementDisplayLabelPopulator changes the CI attribute Container name based on a criteria relationship. This can cause attributes Container and Container name of a CI to refer to different CIs in certain circumstances. Since one Running Software CI can be related to more than one Node (Windows and ClusterResourceGroup), the CI attribute Container name should be set using a Join relationship between Node and Running Software, with the following criteria: "The Container attribute of the Running Software CI should match the ID of the Node". | Implemented as proposed by replacing the link for the out-of-the-box Enrichment rule  SoftwareElementDisplayLabelPopulator from composition to compound. Now both Container and Container name attributes of a CI can be updated accordingly.                |
| QCCR1H96487 | The <b>Host Connection by Shell</b> job times out on a Windows machine with an SSH server.                                                                                                    | Added a new parameter protocolConnectionOrder for the Host Connection by Shell job in the globalSetting.xml file. This setting allows users to configure the order of all protocols.                                                                         |
| QCCR1H96854 | This is a request to enhance the SAP ABAP Topology by SAP JCO job to implement additional credential checking as the SAP ABAP Connection by SAP JCO job does, in case the connection using the credential that is stored in the credentials_id attribute fails.                                                                                                    | Enhanced the SAP ABAP Topology by SAP JCO job to implement additional credential checking as the SAP ABAP Connection by SAP JCO job does.                                                                                                    |
| QCCR1H97048 | This is a request to separate software catalog updates (software signature updates) from content pack updates.                                                                                                    | Starting from April 2015, the new Inventory Discovery Knowledge Packs are introduced on a monthly schedule. The Inventory Discovery Knowledge Packs include the following packages:  NormalizationRules.zip                                                  |

| Global ID   | Problem                                                                                                    | Solution                                                                                                    |
|-------------|----------------------------------------------------------------------------------------------------|----------------------------------------------------------------------------------------------------|
|             |                                                                                                    | • Sai.zip • SAI-HTML-summary.zip  Therefore, the above packages are removed from the Content Pack updates starting from CP 14 Update 5 (14.05). For details about Normalization Rules and Software Application Index (SAI) Updates, see HP UCMDB Inventory Discovery Knowledge Pack Release Notes available at https://hpln.hp.com/node /11274/contentfiles/?dir=24326.                |
| QCCR1H97145 | The discovery and inventory of Red Hat Enterprise Linux (RHEL) versions 6.6 and 7 are not supported.                        | Added support for the discovery and inventory of Red Hat Enterprise Linux (RHEL) versions 6.6 and 7.                                                                                                    |
| QCCR1H97380 | The <b>IBM Virtualization by Shell</b> job does not discover the <b>DiscoveredOSName</b> for LPARs of type VIO.             | Now the <b>IBM Virtualization by Shell</b> job can discover the <b>DiscoveredOSName</b> for LPARs of type VIO.                                                                                                    |
| QCCR1H97455 | The <b>IBM Virtualization by Shell</b> job discovers all hosts as UNIX CIs.                                                 | Enhanced the IBM Virtualization by Shell job to discover AS400/iSeries/IBM i hosts as the as400_node (iSeries) CI Type.  Note: The newly-reported as400_ node CIs may result in duplication with the old UNIX CIs. The old UNIX CIs will exist in UCMDB until the aging mechanism takes effect. Or you can manually delete the old UNIX CIs.                                           |
| QCCR1H97874 | The values of normalized fields (such as NodeModel, Vendor, OsVendor, and OsDescription) are not in a user-friendly format. | Enhanced the normalization rule engine by adding the label format for the output values in the normalization rules.  If you want to display values in the label format instead of the default format that contains underscores for the normalized fields, do the following:  1. Add <property name="enableNormalizationRuleLabel">     true</property> in the globalSettings.xml file. |

| Global ID    | Problem                                                                                                    | Solution                                                                                                    |
|--------------|----------------------------------------------------------------------------------------------------|----------------------------------------------------------------------------------------------------|
|              |                                                                                                    | 2. Restart the probe.                                                                                                    |
| QCCR1H97908  | This is a request to support running inventory discovery jobs on Apple OS X 10.10.                                                                                                    | Added support for Apple OS X 10.10.                                                                                                    |
| QCCR1H99634  | If the <b>Install UD Agent</b> job runs successfully before, the <b>Host Connection by Shell</b> job will always try to use UD Agent first, even if the <b>udaConnectionOrder</b> parameter is set to <b>last</b> . | Enhanced the Host Connection by Shell job by adding a new parameter useLastSuccessConnection. Setting the new parameter to true allows you to use the last success connection regardless the value of the udaConnectionOrder parameter. When the useLastSuccessConnection parameter is false, the value of the udaConnectionOrder parameter will then be considered. |
| QCCR1H100389 | Need to add support for NetApp Data<br>ONTAP 8.x with installed ONTAP SDK 5.3.1 in<br>the HP UCMDB Discovery and Integrations<br>Content Guide - Discovery Modules.                                                 | Added discovery support for NetApp<br>Data ONTAP 8.x with installed ONTAP SDK<br>5.3.1 in the HP UCMDB Discovery and<br>Integrations Content Guide - Discovery<br>Modules.                                                                                                    |
| Asset Manage | er (AM) Integration Enhancement Requests                                                                                                    |                                                                                                    |
| QCCR1E95458  | After the firewall or router maintenance, an error occurs when trying to connect to the AM database through the UCMDB AM push adapter.                                                                              | The AM Push Adapter will try to reconnect to the AM database after the connection is broken.                                                                                                    |
| QCCR1E118186 | When updating, the AM Push Adapter does not change the existing Model in the AM database. When creating, the AM Push Adapter uses the Model that is hardcoded in the script.                                        | Now the update script and insert script that are defined in the attribute reconciliation of an entity with the follow-parent reconciliation rule can be executed.                                                                                                    |
| QCCR1E120911 | When using the AlwaysOn Failover Cluster Instances and when the failover takes place in the cluster, the AM Push Adapter fails to reconnect to the running DB instance.                                             | Enhanced the adapter reconnection mechanism, so that the AM Push Adapter will try to reconnect when the AM database instance is restarted or network connection is broken.                                                                                                    |
| QCCR1E122683 | The following new attributes have been added to the UCMDB data for the Display Monitor CIs:                                                                                                    | Mapped the attributes in the Display<br>Monitor CIs to the following AM fields in<br>the amMonitor table:                                                                                                    |
|              | <ul> <li>monitor_Size_x (Monitor Size Length)</li> <li>monitor_Size_y (Monitor Size Width)</li> </ul>                                                                                                    | <ul> <li>dHorizontalSize (corresponds to monitor_Size_x)</li> </ul>                                                                                                    |

| Global ID   | Problem                                                                                                    | Solution                                                                                                    |
|-------------|----------------------------------------------------------------------------------------------------|----------------------------------------------------------------------------------------------------|
|             | monitor_manufacture_year (Monitor<br>Year of Manufacture)                                                                                                    | <ul> <li>dVerticalSize (corresponds to monitor_Size_y)</li> </ul>                                                                                                    |
|             | These attributes need to be mapped in the AM Push Adapter so that the data makes its way into AM.                                                                                                    | IManufactYear (corresponds to monitor_manufacture_year)                                                                                                    |
| QCCR1H95003 | Make the <b>Workgroup</b> attribute available for the Node CI in Universal Discovery to allow mapping to the same attribute when                                                                                              | Changed the mapping for the <b>Workgroup</b> attribute to use the <b>nt_workgroup</b> attribute first as follows.                                                                                    |
|             | using the AM Adapter.                                                                                                    | <pre><target_mapping datatype="STRING" name="Workgroup" value="AMPushFunctions.checkWindows (Root['nt_workgroup'], Root['primary_dns_name'], ClassModel, Root['os_family'])"></target_mapping></pre> |
| QCCR1H95363 | About the <b>OSServiceLevel</b> field, the default mapping in the AM Push Adapter is as follows:                                                                                                    | Changed the mappings for the  OSServiceLevel and OSBuildNumber fields to use the new attributes in the Node CI as follows:                                                                           |
|             | <pre><target_mapping datatype="STRING" name="OSServiceLevel" value="Root ['discovered_os_version']"></target_mapping></pre>                                                                                                   | <pre><target_mapping datatype="STRING" name="OSBuildNumber" value="&lt;/pre"></target_mapping></pre>                                                                                                 |
|             | The discovered_os_version attribute of the Node does not show the Service Pack of the OS but shows the version of the OS. However, DDMI had a specific field called hwOSData.hwOSServiceLevel for the Service Pack of the OS. | <pre>"AMPushFunctions.checkWindows (Root['hostosrelease'], '',ClassModel,Root['os_ family'])"/&gt; <target_mapping <="" datatype="STRING" pre=""></target_mapping></pre>                             |
|             | The following requests are needed to be implemented:                                                                                                    | name="OSServiceLevel" value= "AMPushFunctions.checkWindows                                                                                                    |
|             | <ul> <li>The scan file attribute Service Level<br/>can be properly mapped to a new<br/>attribute in the Node CI.</li> </ul>                                                                                                   | <pre>(Root['nt_servicepack'],Root ['host_ osrelease'],ClassModel, Root['os_family'])"/&gt;</pre>                                                                                                    |
|             | <ul> <li>The new attribute can be mapped to<br/>the OSServiceLevel field in the AM<br/>Push Adapter.</li> </ul>                                                                                                    |                                                                                                    |

# Fixed Defects for Content Pack 16.00

The following table lists the defects that were fixed in HP UCMDB Content Pack 16.00.

| Global ID                  | Problem                                                                                                    | Solution                                                                                                    |
|----------------------------|----------------------------------------------------------------------------------------------------|----------------------------------------------------------------------------------------------------|
| QCCR1E99989                | Comparing with Service Manager (SM), some enum types of incident status and problem status in UCMDB are missing.                                                                                       | <ul> <li>Added pending_evidence in the incident_status_enum.xml file.</li> <li>Added categorize and abandoned in the problem_status_enum.xml file.</li> </ul>                        |
| QCCR1H30822<br>QCCR1H81808 | No documentation about Sybase Discovery is found in the Universal Discovery Content Guide.                                                                                                    | Added documentation about Sybase Discovery both in the online help and in the HP UCMDB Discovery and Integrations Content Guide - Discovery Modules.                                 |
| QCCR1H30835                | Discovery Samples jobs are not documented.                                                                                                    | Added documentation about the <b>Dynamic Credential Sample</b> job both in the online help and in the <i>HP UCMDB Discovery and Integrations Content Guide - Discovery Modules</i> . |
| QCCR1H75912                | Documentation about the Basic Web<br>Server Discovery is missing in the online<br>help and in the Universal Discovery Content<br>Guide.                                                                | Added documentation about the Basic Web Server Discovery both in the online help and in the HP UCMDB Discovery and Integrations Content Guide - Discovery Modules.                   |
| QCCR1H86598                | For Unix targets, the application_port attribute for the SAP Message Server CI type is not filled by the Host Applications by Shell job.                                                               | The <b>application_port</b> attribute for the SAP Message Server CI type now is filled in the plug-in.                                                                               |
| QCCR1H88116                | The <b>Network Connectivity Data Analyzer</b> job does not create the ClientServer link between the client hostOsh and the server IpServiceEndpoint if the lsof is not available on the target server. | The ClientServer link is created between the client hostOSh and the server IpServiceEndpoint when no client process is found.                                                        |
| QCCR1H89426                | The Aperture Vista integration job fails to populate UCMDB when the <b>device_name</b> and <b>rack_name</b> attributes have the following values on the data source:                                   | The Aperture Vista integration job now works successfully.                                                                                                    |

| Global ID   | Problem                                                                                                    | Solution                                                                                                    |
|-------------|----------------------------------------------------------------------------------------------------|----------------------------------------------------------------------------------------------------|
|             | device_serial_number:'TBD' device_serial_number: 'NA' device_serial_number: 'N/A' device_serial_number: 'NEEDED' device_serial_number:'UNKNOWN' device_serial_number: IS NOT NULL device_name:'NOT DISPLAYED' rack_name: IS NOT NULL                                                                                   |                                                                                                    |
| QCCR1H89873 | The following two propterties of the Pull from ServiceNow adapter are not marked as Mandatory Properties in the UCMDB user interface: Credentials ID and ServiceNow Instance URL.                                                                                                    | Marked Credentials ID and ServiceNow Instance URL as Mandatory Properties in the UCMDB user interface.                                                                                                    |
| QCCR1H90630 | The <b>DB2 Topology by SQL</b> job fails with the "Cannot invoke trigger" error. This is because UCMDB retrieves IP addresses from the <b>application_ip</b> attribute of DB2 Database and these IP addresses are not within the probe range.                                                                          | Fixed the issue by overriding the default probe selection for the <b>DB2 Topology by SQL</b> job.                                                                                                    |
| QCCR1H90851 | There is no place to configure JVM-related parameters for VMware-related jobs.                                                                                                    | Fixed the issue by adding the remoteJVMArgs parameter to configure JVM-related parameters for VMware-related jobs.                                                                                                    |
| QCCR1H91309 | While using the SAP activity, the required JAR files are downloaded in a wrong path, and then the following error message is returned: "SAP drivers are missing".                                                                                                    | Fixed the issue by changing the target path of JAR files properly in the <b>SAPWizard.xml</b> file.                                                                                                    |
| QCCR1H92186 | When integrating UCMDB 10.10 with BMC Atrium 10.10, the Atrium push adapter is deployed properly, but the AtriumPushAdapter folder is not automatically created. According to the HP UCMDB Universal Discovery Content Guide - Third Party Integrations, the AtriumPushAdapter folder should be automatically created. | Deleted the following information in the HP UCMDB Universal Discovery Content Guide - Third Party Integrations:  The directory C:\hp\UCMDB\DataFlowProbe\runtime\probeManager\discoveryResources\AtriumPushAdapter is automatically created once the AtriumPushAdapter package is deployed on the UCMDB Server. If it is not present, ensure that the |

| Global ID   | Problem                                                                                                    | Solution                                                                                                    |
|-------------|----------------------------------------------------------------------------------------------------|----------------------------------------------------------------------------------------------------|
|             |                                                                                                    | AtriumPushAdapter package has been correctly deployed on the UCMDB Server.  • Added the following information in the HP UCMDB Universal Discovery Content Guide- Third Party Integrations:  Create the AtriumPushAdapter folder in the following directory on the Data Flow Probe server:  C:\hp\UCMDB\DataFlowProbe \runtime\probeManager \discoveryResources. |
| QCCR1H92304 | Solaris LDOM hosts are merged while simply running the <b>Host Connection by Shell</b> job. This is because the serial number attribute is discovered as unknown for some virtual Solaris machines.                                                                                                    | Fixed the issue by leaving the serial number attribute empty if the attribute is discovered as unknown.                                                                                                    |
| QCCR1H93650 | The <b>Inventory Discovery by Scanner</b> job does not stop when connecting to a DDMI agent.                                                                                                    | The <b>Inventory Discovery by Scanner</b> job now stops when connecting to a DDMI agent.                                                                                                    |
| QCCR1H94097 | The NNMi integration job causes duplicate hosts if MAC addresses change.                                                                                                    | Fixed the issue by downgrading MAC addresses in the interface reconciliation rule.                                                                                                    |
| QCCR1H94105 | <ul> <li>The SAP System CI gets duplicated.</li> <li>A Database CI gets related to more than one SAP System CIs.</li> <li>This is because the Host Applications by Shell and SAP ABAP Topology by SAP JCO jobs report the relationship between SAP ABAP Application Server and Database according to the default profile.</li> </ul> | Only the SAP ABAP Topology by SAP JCO job that is based on the real-time data reports database links.                                                                                                    |
| QCCR1H94654 | The <b>VMware vCenter Topology by VIM</b> job fails to read IP addresses for the VMware ESX Servers from vCenter.                                                                                                    | The VMware vCenter Topology by VIM job can read IP addresses for the ESX Servers from vCenter.                                                                                                    |
| QCCR1H95443 | Inconsistent results are returned by the <b>DB Connections by Shell</b> job if WMI is enabled.                                                                                                    | The <b>DB Connections by Shell</b> job returns the consistent result regardless of whether WMI is enabled or not.                                                                                                    |

| Global ID   | Problem                                                                                                    | Solution                                                                                                    |
|-------------|----------------------------------------------------------------------------------------------------|----------------------------------------------------------------------------------------------------|
| QCCR1H95979 | The <b>Host Applications by Shell</b> job fails when running the <b>nslookup</b> command on the remote host with a canonical name returned.                                       | The <b>Host Applications by Shell</b> job now runs successfully when running the <b>nslookup</b> command on the remote host.        |
| QCCR1H96181 | The <b>LPAR Resources by EView</b> job causes the merge issue for zOS CIs.                                                                                                    | Now the <b>LPAR Resources by EView</b> job runs successfully without incorrectly merging zOS CIs.                                   |
| QCCR1H96858 | HP Systems Insight Manager (SIM)<br>Integration fails because of the empty<br>instance name.                                                                                      | Now HP SIM Integration works successfully with the empty instance name.                                                             |
| QCCR1H96896 | SAP-related jobs wrongly merge two SAP System CIs with the same name.                                                                                                    | Fixed the issue by setting the data_note attribute value on SAP System CIs in the following jobs:  • SAP ABAP Connection by SAP JCO |
|             |                                                                                                    | SAP ABAP Topology by SAP JCO                                                                                                    |
|             |                                                                                                    | • SAP Java Topology by HTTP                                                                                                    |
|             |                                                                                                    | SAP Java Topology by SAP JMX                                                                                                    |
|             |                                                                                                    | <ul> <li>SAP Java Topology by<br/>WebServices</li> </ul>                                                                            |
| QCCR1H97195 | The IBM LPAR And VIO Server Topology by Shell job fails to discover CPUs on IBM VIO Servers.                                                                                      | The IBM LPAR And VIO Server Topology by Shell job now discovers CPUs successfully without warning messages.                         |
| QCCR1H97196 | The Java virtual machine (JVM) crashes on<br>the Data Flow Probe side because of the<br><b>Host Resources by WMI</b> job.                                                         | The JVM now works properly on the Data Flow Probe.                                                                                  |
| QCCR1H97265 | HP Systems Insight Manager (SIM) Integration jobs fails with the following error message: "AppilogDataException: Could not find domain: (SIM node name): operation".              | Fixed the issue by reporting the proper hostKey when the node does not have a valid or unique IP address.                           |
| QCCR1H97340 | The <b>Release</b> and <b>Patch Number</b> attributes are not discovered for the SAP Message Server and SAP Enqueue Server CI types by the <b>Host Applications by Shell</b> job. | Fixed the issue by setting the LD_<br>LIBRARY_PATH environment variable<br>before getting the version<br>information.               |
| QCCR1H97502 | The following error message is returned by the VMware vCenter Topology by VIM Job:                                                                                                | The VMware vCenter Topology by VIM job now runs without such                                                                        |

| Global ID   | Problem                                                                                                    | Solution                                                                                                    |
|-------------|----------------------------------------------------------------------------------------------------|----------------------------------------------------------------------------------------------------|
|             | "AttributeError: 'NoneType' object has no attribute 'freeSpace'".                                                                                                    | AttributeError.                                                                                                    |
| QCCR1H97511 | Cisco Nexus 5000 and 7000 series switches cannot be discovered properly.                                                                                                    | Cisco Nexus 5000 and 7000 series switches can now be discovered properly.                                                                                                    |
| QCCR1H97516 | Some attributes that are discovered by different discovery patterns have different values.                                                                                                    | Fixed the issue by using Sun_<br>Microsystems instead of Sun<br>Microsystems.                                                                                                    |
|             | The Inventory Discovery by Scanner job returns the CPU Vendor value as Sun_Microsystems. However, the Host Resources by Shell job returns Sun Microsystems.                                                                                  |                                                                                                    |
| QCCR1H97569 | Some Samsung network printers are recognized as nodes by the out-of-the-box discovery. This is because the <b>NodeModel</b> attribute of samsung_sl_m3825dw and samsung_ml_451x are not populated by the <b>Host Connection by SNMP</b> job. | Added new normalization rules for samsung_sl_m3825dw and samsung_ml_451x to discover the <b>NodeModel</b> attribute properly.                                                    |
| QCCR1H97592 | The <b>Host Applications by Shell</b> job reports a wrong listening port number on Microsoft SQL Server AlwaysOn technologies.                                                                                                    | The <b>Host Applications by Shell</b> job<br>now reports a correct listening port<br>number on Microsoft SQL Server<br>AlwaysOn technologies.                                    |
| QCCR1H97700 | ARIS Integration documentation does not describe the <b>runinSeparateProcess</b> setting and state what the recommended value is.                                                                                                    | Added documentation about the runinSeparateProcess setting for the ARIS Integration. For details, see the HP UCMDB Universal Discovery Content Guide - Third Party Integrations. |
| QCCR1H97705 | The MSSQL Server Connection by SQL job retrieves wrong ports when discovering MSSQL instances using the MicrosoftSQLServerNTLM credential.                                                                                                   | Fixed the issue by adding a new job parameter handleSQLBrowserMappings to retrieve the real port from the query result.                                                          |
| QCCR1H97714 | The <b>DB Connections by Shell</b> job only reports the last port that is discovered if a DB instance is listening on more than one port.                                                                                                    | The <b>DB Connections by Shell</b> job can now report all listening ports.                                                                                                    |
| QCCR1H97719 | The <b>DB2 Universal Database Connection by SQL</b> job reports the "Connection failed" message as a warning message.                                                                                                    | The <b>DB2 Universal Database Connection by SQL</b> job now reports the "Connection failed" message as an error message.                                                         |

| Global ID   | Problem                                                                                                    | Solution                                                                                                    |
|-------------|----------------------------------------------------------------------------------------------------|----------------------------------------------------------------------------------------------------|
| QCCR1H97727 | Duplicate SQL Server CIs are generated by the Host Applications by Shell and MSSQL Server Connection by SQL jobs.                                                                                                    | The MSSQL Server Connection by SQL job can now get the correct SQL Server CI with the correct name.                                                                                  |
|             | These duplicate SQL Server CIs are not merged because of different names. The <b>Host Applications by Shell</b> job discovers correct SQL Server names by using registry, but the <b>MSSQL Server Connection by SQL</b> job uses a different method that does not necessarily provide the up-to-date name. | Note: The old SQL Server CI with the wrong name cannot be automatically deleted from UCMDB. The duplicate SQL Server CIs will exist in UCMDB until the aging mechanism takes effect. |
| QCCR1H97731 | Reconciliation errors are returned because the <b>Host Connection by Shell</b> job reports incomplete nodes for the Client IP addresses.                                                                                                    | The <b>Host Connection by Shell</b> job now reports complete nodes for the Client IP addresses.                                                                                      |
| QCCR1H97748 | The discovered <b>last_use</b> date for software is not correct.                                                                                                    | Added reporting of the last used data from the software utilization data. For details, see the What's New section.                                                                   |
| QCCR1H97795 | When the SAP ABAP Connection by SAP JCO job cannot gather information for the target system, the "IndexOutOfBoundsException" error is returned.                                                                                                    | Fixed the issue by showing the proper message in the UCMDB user interface and detailed log information in the communication log.                                                     |
| QCCR1H97801 | By default, the NNMi integration discovers physical ports and VLANs, which may cause heavy workloads for this integration job.                                                                                                    | By default, the NNMi integration does not discover physical ports and VLANs. Changed the default parameter for discoverPhysicalPorts and discoverVlans to False.                     |
| QCCR1H97814 | The NNMi integration job from UCMDB populates the <b>host_nnm_uid</b> field incorrectly.                                                                                                    | The NNMi integration job now populates the <b>host_nnm_uid</b> field correctly.                                                                                                    |
| QCCR1H97818 | The <b>Host Applications by Shell</b> job does not report the relationship between SAP System and SAP ABAP Application Server.                                                                                                    | The <b>Host Applications by Shell</b> job<br>now reports the relationship between<br>SAP System and SAP ABAP Application<br>Server.                                                  |
| QCCR1H97823 | The HP Network Automation 9.22 integration job in UCMDB runs out of memory.                                                                                                    | Fixed the issue by adding the remoteJVMArgs parameter to the HP Network Automation integration adapter.                                                                              |

| Global ID   | Problem                                                                                                    | Solution                                                                                                    |
|-------------|----------------------------------------------------------------------------------------------------|----------------------------------------------------------------------------------------------------|
| QCCR1H97827 | Incorrect relations are created during the reconciliation of the management ports and losk ports of NetApp.                                                                             | Reconciliation of the management ports and losk ports of NetApp now works properly.                                                                                   |
| QCCR1H97830 | All HANA-related processes are not related only to their dedicated HANA instances.                                                                                                    | Fixed the issue by modifying the HANA Application Signature so that it can discover correct process relations.                                                        |
| QCCR1H97838 | Duplicate SAP System CIs that are created by the <b>Host Applications by Shell</b> job are not merged.                                                                                  | Fixed the issue by updating the identification rules for SAP System CIs.                                                                                              |
| QCCR1H97858 | Most UserSoftwareUtilization CIs are not pushed into Asset Manager after running an AM Data Push. This is because the same user name exists in both lowercase and uppercase on Windows. | Fixed the issue by forcing the user name to be capitalized in the <b>Inventory Discovery by Scanner</b> job.                                                          |
| QCCR1H97863 | The <b>Host Connection by Shell</b> job populates inconsistent attributes (such as DiscoveredOsVendor) for HP-UX and HP NonStop.                                                        | The <b>Host Connection by Shell</b> job now populates consistent attributes for HP-UX and HP NonStop.                                                                 |
| QCCR1H97902 | The SAPLOCALHOST parameter cannot be found in the SapInstanceProfile.                                                                                                    | Fixed the issue by resetting the <b>Application IP</b> and <b>Container</b> attributes for the SAP ABAP Application Server CI.                                        |
| QCCR1H97903 | The <b>Application IP</b> and <b>Container</b> attributes for the SAP ABAP Central Services CI type are incorrect.                                                                      | Fixed the issue by resetting the <b>Application IP</b> and <b>Container</b> attributes for the SAP ABAP Application Server CI.                                        |
| QCCR1H97915 | The <b>MQ by Shell</b> job discovers WebSphere MQ Queue Managers that do not run on the triggered node and connects them to the local MQ Instance.                                      | Fixed the issue by changing the command to use the remote QM name instead of the local QM name to get the remote topology information.                                |
| QCCR1H97959 | SAP ABAP Central Services that are discovered by the <b>SAP ABAP Topology by SAP JCO</b> job relates to wrong SAP Systems.                                                              | The <b>SAP ABAP Topology by SAP JCO</b> job can now discover the correct and current SAP Central Services, SID and host machine even in a highly dynamic environment. |
| QCCR1H97971 | Users cannot click the <b>Content Help</b> button in the <b>Accurate Dependency Mapping</b> module > <b>Discovery Job Details</b> pane.                                                 | The <b>Content Help</b> button is valid and users can click this button to show the related Content Help document.                                                    |
| QCCR1H97989 | The <b>MQ by Shell</b> job fails with the following error "ClassCastException:                                                                                                    | The <b>MQ by Shell</b> job now runs properly.                                                                                                    |

| Global ID   | Problem                                                                                                    | Solution                                                                                                    |
|-------------|----------------------------------------------------------------------------------------------------|----------------------------------------------------------------------------------------------------|
|             | java.lang.ClassCastException".                                                                                                    |                                                                                                    |
| QCCR1H98009 | The <b>Host Applications by Shell</b> job does not discover IpServiceEndpoint and TCP communication on AIX Servers.                                                  | The <b>Host Applications by Shell</b> job now runs properly.                                                                                                    |
| QCCR1H98029 | The <b>Host Connection by SNMP</b> job cannot discover HP iLO4 remote management cards.                                                                              | Fixed the issue by checking the IP address before creating lpAddress CIs. If the IP address is an invalid IP address, a warning message is displayed in the communication log.                                                                                   |
| QCCR1H98076 | Consumer-provider links do not affect the impact analysis.                                                                                                    | Now CIs that are connected by consumer-provider links are considered as potentially impacted.                                                                                                    |
| QCCR1H98079 | The <b>Host Resources by Shell</b> job reports exceptions when processing the DB2 plugin. The discovery works only in the English language instead of all languages. | Fixed the issue by changing the regex pattern to support all language output.                                                                                                    |
| QCCR1H98097 | The default permission of the Universal Discovery agent option file <b>aioptionrc</b> should not be set to 666.                                                      | Changed the default permission of the <b>aioptionrc</b> file to 644.                                                                                                    |
| QCCR1H98101 | The <b>Solaris Zones by TTY</b> job does not fill the <b>DiscoveredOSName</b> field.                                                                                 | The <b>Solaris Zones by TTY</b> job now fills the <b>DiscoveredOSName</b> field with the <b>SunOs</b> value.                                                                                                    |
| QCCR1H98106 | Both SSH and UDA CIs are found created, causing the <b>Inventory Discovery by Scanner</b> job to use SSH instead of UDA.                                             | Fixed the issue by adding a new parameter udaConnectionOrder to the Inventory Discovery by Scanner job, which allows you to specify whether you want to use the UD Protocol first or last. The default value of the parameter is first.                          |
| QCCR1H98109 | The <b>Inventory Discovery by Scanner</b> job does not have a <b>udaConnectionOrder</b> option as in the <b>Host Connection by Shell</b> job.                        | Enhanced the <b>Inventory Discovery by Scanner</b> job by adding a new parameter <b>udaConnectionOrder</b> . The new parameter allows you to specify whether you want to use the UD Protocol first or last. The default value of the parameter is <b>first</b> . |
| QCCR1H98162 | The exclusive local zone is not discovered by the <b>Solaris Zones by TTY</b> job.                                                                                   | Now the <b>Solaris Zones by TTY</b> job can handle both the exclusive and the shared local zone properly.                                                                                                    |
| QCCR1H98212 | After upgrading the Universal Discovery                                                                                                    | Now the <b>JEE JBoss by Shell</b> job works                                                                                                    |

| Global ID   | Problem                                                                                                    | Solution                                                                                                    |
|-------------|----------------------------------------------------------------------------------------------------|----------------------------------------------------------------------------------------------------|
|             | from Content Pack 12 to Content Pack 14, the <b>JEE JBoss by Shell</b> job fails with the "java.lang.NullPointerException" error.                                                                                | properly.                                                                                                    |
| QCCR1H98414 | The IBM Virtualization by Shell and Host Connection by Shell jobs switch the content of the DiscoveredOSVersion attribute between the version of the HMC software and the version of the Linux operating system. | The IBM Virtualization by Shell job now fills the DiscoveredOSVersion attribute with the output of uname -r.                                                                                    |
| QCCR1H98508 | The <b>Host Applications by WMI</b> job does not discover the operating system's hotfix information for Windows Server 2012 or 2012 R2.                                                                          | The <b>Host Applications by WMI</b> job can now discover the operating system's hotfix information for Windows Server 2012 or 2012 R2.                                                          |
| QCCR1H98518 | The Host Connection by SNMP job does not discover the serial number for HP C7000 Blade servers.                                                                                                    | Fixed the issue by modifying the normalization rule for HP C7000 Blade servers so that the serial number can be discovered properly by the <b>Host Connection by SNMP</b> job.                  |
| QCCR1H98520 | The <b>Host Connection by SNMP</b> job does not discover the serial number for tape library backup unit of Scalar i500 devices.                                                                                  | Fixed the issue by adding a new normalization rule for tape library backup unit of Scalar i500 devices so that the serial number can be discovered properly by the Host Connection by SNMP job. |
| QCCR1H98534 | The CPU core_number attribute is incorrectly populated by the Inventory Discovery by Scanner job.                                                                                                    | The core number of each CPU now is populated correctly by the <b>Inventory Discovery by Scanner</b> job.                                                                                        |
| QCCR1H98552 | The <b>Host Resources by WMI</b> and <b>Host Applications by WMI</b> jobs cause probes to stop.                                                                                                    | Fixed the issue so that probes will not crash.                                                                                                    |
| QCCR1H98593 | The serial number is not discovered for Infoblox devices using SNMP.                                                                                                    | <ul> <li>Added the generic normalization<br/>rule for Infoblox so that the serial<br/>number can be discovered<br/>properly.</li> <li>Added new rules for Infoblox TE-</li> </ul>               |
|             |                                                                                                    | 1410-NS1MSGRID-AC and TE-<br>2220-NS1MSGRID-AC so that the<br>node model can be discovered<br>properly.                                                                                         |
| QCCR1H98623 | The <b>Host Connection by SNMP</b> job does not                                                                                                    | Fixed the issue by adding new rules to                                                                                                    |

| Global ID   | Problem                                                                                                    | Solution                                                                                                    |
|-------------|----------------------------------------------------------------------------------------------------|----------------------------------------------------------------------------------------------------|
|             | discover the serial number from the private object identifier (OID) for the Cisco IOS devices, Lexmark printers, RICOH printers and Samsung printers.                                                                                                    | the NormalizationRules package to output the proper <b>serial_number_oid</b> for Cisco IOS devices, Lexmark printers, RICOH printers and Samsung printers.                                                                                                    |
| QCCR1H98632 | Running the <b>uname</b> command on Windows may terminate the job immediately.                                                                                                    | Fixed the issue by handling the timeout exception properly.                                                                                                    |
| QCCR1H98638 | The serial number is not discovered for Cisco devices using SNMP.                                                                                                    | Fixed the issue by adding a new normalization rule for Cisco IOS devices to discover the serial number properly.                                                                                                    |
| QCCR1H98659 | The <b>JEE WebSphere by Shell</b> job fails with the "UnicodeEncodeError".                                                                                                    | The <b>JEE WebSphere by Shell</b> job now runs successfully.                                                                                                    |
| QCCR1H98700 | An empty CI is created by the ServiceNow push integration because of the incorrect sample mapping file.                                                                                                    | Fixed the issue by changing the sample mapping file.                                                                                                    |
| QCCR1H98727 | The <b>Layer2 Topology by Shell</b> job cannot discover all VLAN data on a large environment where Nexus devices have more than 400 interfaces. The discovered data is reported as insufficient for identification and reconciliation.                              | Fixed the issue by aligning the port name (short) with the interface name (full).                                                                                                    |
| QCCR1H98738 | The topology reported by the <b>MQ by Shell</b> job cannot be properly reconciled. The results contain ignored CIs because of multiple matches and contradictions encountered during the merge process.                                                             | Now the <b>MQ by Shell</b> job works properly.                                                                                                    |
| QCCR1H98754 | When using the <b>Host Connection by Shell</b> job in the NAT environment, the Shell object is not created because the trigger IP address is absent from the list of IP addresses assigned to the host (the trigger IP address is treated as a virtual IP address). | Fixed the issue by adding a new configuration file NATIPAddress.xml to store NAT IP addresses.  The NATIPAddress.xml file supports the following two tags:  • <ip>, you can add a single IP address.  • <iprange>, you can add a valid IP range (two IP addresses separated with a hyphen).  Within the NATIPAddress.xml file, you can define an IP address list. If the</iprange></ip> |

| Global ID   | Problem                                                                                                    | Solution                                                                                                    |
|-------------|----------------------------------------------------------------------------------------------------|----------------------------------------------------------------------------------------------------|
|             |                                                                                                    | discovered IP address is in this list, the Shell object will be created even when the trigger IP address is not assigned to the host being discovered. A sample placeholder file is included.                                                                                                    |
| QCCR1H98764 | Oracle database instances whose names include "+", such as +ABC, cannot be discovered by the <b>Host Applications by Shell</b> job.                                        | Fixed the issue by changing the applicationsignatures.xml file.                                                                                                    |
| QCCR1H98766 | The VMware ESX Topology by VIM job does not discover and populate the DiscoveredOSName attribute for each VM in the farm in the absence OS credentials for the hosted VMs. | Fixed the issue by adding a new job parameter reportDiscoveredOsName. The VMware vCenter Topology by VIM job fills in the DiscoveredOsName attribute of the Node CIT in case the reportDiscoveredOsName parameter is set to true. By default the reportDiscoveredOsName parameter is set to false. |
|             |                                                                                                    | Note: HP highly recommends not to enable the reportDiscoveredOsName parameter, as duplicated OS names of VM instances will be reported.                                                                                                    |
| QCCR1H98800 | When initiating the discovery, Universal Discovery Agent crashes because the public certificate files are missing.                                                         | Universal Discovery Agent will return an error message and stop if the public certificate files are not in place.                                                                                                    |
| QCCR1H98801 | The <b>JEE WebSphere by Shell</b> job fails with warning messages because a valid link is missing.                                                                         | Fixed the issue by adding the dependency link between <b>jmsserver</b> and <b>messaging_server</b> in the class model.                                                                                                    |
| QCCR1H98807 | The ServiceNow Pull Adapter is designed to pull records with a Window size of 1000. The default maximum for ServiceNow is 250.                                             | Added the chunk size parameter so that you can define the step size.                                                                                                    |
| QCCR1H98810 | The serial number of HP BladeSystem VC-FC-MPX is not discovered by the <b>Host</b> Connection by Shell job.                                                                | Modified the existing normalization rules to output the <b>serial_number_ oid</b> for HP BladeSystem VC-FC-MPX.                                                                                                    |
|             | The node model and vendor of emc_dd990                                                                                                    | Added a new normalization rule for                                                                                                    |

| Global ID   | Problem                                                                                                    | Solution                                                                                                    |
|-------------|----------------------------------------------------------------------------------------------------|----------------------------------------------------------------------------------------------------|
|             | are not discovered by the <b>Host Connection by Shell</b> job.                                                                                                    | emc_dd990 to output the <b>NodeModel</b> and <b>Vendor</b> correctly.                                                                                                    |
| QCCR1H98883 | Some attributes that are discovered by different discovery patterns have different values.                                                                                                    | Added a new parameter reportLastBootTime for the VMware ESX Topology by VIM job.                                                                                                    |
|             | The Host Connection by Shell job discovers a node boot time that is related to the local time, but the VMware ESX Topology by VIM job reports a different node boot time that is related to the remote ESX server time for the same host. | By default the <b>reportLastBootTime</b> parameter is set to true, which means the last reboot time of the VMs is reported. If you set the <b>reportLastBootTime</b> parameter to false, the <b>VMware ESX Topology by VIM</b> job will not update the attribute. |
| QCCR1H98932 | The ServiceNow pull integration does not recognize a newly-added attribute.                                                                                                    | Now newly-added attributes can be recognized by the ServiceNow pull integration adapter.                                                                                                    |
| QCCR1H98967 | The Host Applications by Shell and Inventory Discovery by Scanner jobs return two different values of the memory size for a node CI.                                                                                                    | The Host Applications by Shell and Inventory Discovery by Scanner jobs return the same value of the memory size for a node CI.                                                                                                    |
| QCCR1H98971 | The Application Signature for the MaxDB does not include the <b><clustered-application></clustered-application></b> tag.                                                                                                    | Fixed the issue by updating the Application Signature for MaxDB in order to include the <clustered-application></clustered-application> tag.                                                                                                    |
| QCCR1H99036 | The <b>VLANs by SNMP</b> job fails to discover all Cisco Nexus 7000 series switches without clear error messages about the missing port for the specific VLAN.                                                                            | Displayed the error message about the missing port for the specific VLAN in the communication log.                                                                                                    |
| QCCR1H99039 | The HP-UX CPU core number is not discovered correctly by HP-UX inventory scanners in some cases.                                                                                                    | The HP-UX CPU core number can now be discovered correctly by HP-UX inventory scanners.                                                                                                    |
| QCCR1H99042 | NNMi integration in the Full mode sends a lot of repeated data, which causes performance issues.                                                                                                    | Fixed the issue by avoiding reporting repeated cards on all nodes.                                                                                                    |
| QCCR1H99066 | Integrating UCMDB 10.11 with HP SIM 7.2 is not successful because the web-service call fails.                                                                                                    | HP SIM integration can run properly now.                                                                                                    |
| QCCR1H99156 | A warning message is returned by the <b>Host Applications by Shell</b> job because of the wrong usage of the <b>nslookup</b> command.                                                                                                    | The <b>nslookup</b> command is used correctly now.                                                                                                    |

| Global ID   | Problem                                                                                                    | Solution                                                                                                    |
|-------------|----------------------------------------------------------------------------------------------------|----------------------------------------------------------------------------------------------------|
| QCCR1H99162 | The <b>JEE WebSphere by Shell</b> job cannot find WebSphere processes on HP-UX.                                                                                                    | The <b>JEE WebSphere by Shell</b> job can now find WebSphere processes properly on HP-UX.                                                     |
| QCCR1H99170 | In CP 12, when the <b>Oracle Database Connection by SQL</b> job encountered an account error such as "Account Locked", it is reported in the error message in detail. However, in CP 14, this useful error message is replaced by the following generic error message: "Cannot connect to database. See logs for more details".                                         | Displayed the detailed error message in the UCMDB user interface as in CP 12.                                                                 |
| QCCR1H99177 | The scanner running on HP-UX does not close the opened files properly during the disk scan, and then the number of the opened files reaches the Operating System limitation.                                                                                                    | Scanner closes the opened files in a timely manner.                                                                                           |
| QCCR1H99235 | Only the first credential for SSH is used in the UNIX discovery.                                                                                                    | Until the correct credential is selected for use, the job continues trying credentials even though it detects the "Connection refused" error. |
| QCCR1H99298 | The EMC Control Center 6.1 integration fails with the following error message: "Error processing results of discovery adapter, details Task DS_EMC Control Center_EMC Control Center: received object of class 'fcport' has no required attribute 'port_displayName'".                                                                                                  | The EMC Control Center 6.1 integration works successfully.                                                                                    |
| QCCR1H99339 | The latest Windows x64 (64-bit) Universal Discovery scanners (10.20.000 build 384) no longer include the hwBiosData section. This section is quite critical because it includes important data such as the serial number and hardware make and model. The previous (10.10.000 build 322) Windows x64 scanners and Windows x86 (32-bit) 10.20 scanners are not impacted. | Fixed the issue by building the Windows x64 scanners correctly.                                                                               |
| QCCR1H99341 | The TQL definition for the Rulebase<br>Support report is defined with Net Device<br>and Computer instead of node.                                                                                                    | Changed the TQL definition to use the node CIT instead of Net Device and Computer.                                                            |
| QCCR1H99395 | The probe caching mechanism does not work properly with the <b>JEE WebSphere by Shell</b> job.                                                                                                    | Now the probe caching mechanism works properly with the JEE WebSphere by Shell job.                                                           |

| Global ID   | Problem                                                                                                    | Solution                                                                                                    |
|-------------|----------------------------------------------------------------------------------------------------|----------------------------------------------------------------------------------------------------|
| QCCR1H99429 | The Host Resources by Shell and Host Applications by Shell jobs using the Universal Discovery Protocol fails with warning messages when the discoverFcHBAs parameter is set to True.                                                                                                    | Fixed the issue by adding the UDA protocol support. Now the Host Resources by Shell and Host Applications by Shell jobs run successfully using the Universal Discovery Protocol.     |
| QCCR1H99530 | The topology of VMware is defined to give relationships and dependency as follows:  "VMware VirtualCenter" Manage>  "VMware Datacenter" Composition>  "VMware Cluster".  Because there is no direct relationship between VMware VirtualCenter and VMware Cluster, the reports show all clusters under selected VM as VM Datacenter in the middle that also includes all clusters. | Added a direct relationship between VMware Virtual Center and VMware Cluster.  Newly reported topology part is "VMware VirtualCenter" Manage> "VMware Cluster".                      |
| QCCR1H99537 | When scanners try to store a file that is not accessible, it may enter into an infinite loop.                                                                                                    | When trying to store a file that is not accessible, scanners will skip it and continue.                                                                                              |
| QCCR1H99609 | OsDescription and OsVendor are not populated for Cisco NX-OS Version 6.2.2 and Cisco Adaptive Security Appliance Version 9.0(1) and 9.1(2).                                                                                                    | Added new normalization rules for Cisco NX-OS Version 6.2.2 and Cisco Adaptive Security Appliance Version 9.0(1) and 9.1(2).                                                         |
| QCCR1H99700 | After running the <b>JEE JBoss by Shell</b> job, the IP service endpoints are linked to the Localhost Nodes instead of to the correct Nodes. The root cause is that the <b>\${jboss.bind.address}</b> is not properly configured.                                                                                                    | Now the IP service endpoints are linked to the correct Nodes.                                                                                                    |
| QCCR1H99758 | After rerunning the <b>Host Connection by Shell</b> job, the <b>DnsServers</b> attribute keeps the old value instead of updating with the new discovered value.                                                                                                    | Now the <b>DnsServers</b> attribute updates properly.                                                                                                    |
| QCCR1H99800 | The following attributes that are requested for the Display Monitor CI cannot be found: Monitor Size Length, Monitor Size Width, and Monitor Year of Manufacture.                                                                                                    | Fixed the issue by adding three new attributes (monitor_size_x, monitor_size_y, monitor_manufacture_year) to the Display Monitor CI. Also added the mapping in the scanFile process. |
| QCCR1H99886 | The <b>DiscoveredModel</b> attribute information that is discovered by the <b>Host</b>                                                                                                    | Now the <b>Host Connection by Shell</b> and <b>Host Applications by Shell</b> jobs                                                                                                   |

| Global ID    | Problem                                                                                                    | Solution                                                                                                    |
|--------------|----------------------------------------------------------------------------------------------------|----------------------------------------------------------------------------------------------------|
|              | Connection by Shell and Host Applications by Shell jobs is incorrect.                                                                                                    | show the correct value for the <b>DiscoveredModel</b> attribute.                                                                                                    |
| QCCR1H99911  | The upgrade of the Universal Discovery Agent fails and the MSI log shows the following error message: "Error 1327. Invalid Drive: C:\".                                                                                                    | Now the Universal Discovery Agent can be installed and uninstalled successfully even without the C:\ drive.                                                                                                    |
| QCCR1H100020 | The <b>Host Connection by Shell</b> job fails to run on Cisco Nexus switches because of small timeout values.                                                                                                    | Now the default value for the parameter Timeout in the Nexus discovery is 50000 milliseconds (50 seconds).                                                                                                    |
| QCCR1H100040 | PostgreSQL database (version 9.3) is not detected by the <b>Host Resources by Shell</b> job with the application signature mechanism.                                                                                                    | PostgreSQL database (version 9.3) can be discovered successfully.                                                                                                    |
| QCCR1H100054 | The value in the hwDiskTotalPhysicalSizeMB tag is missing from the scan files.                                                                                                    | The total physical size now is collected successfully.                                                                                                    |
| QCCR1H100230 | The CPU type on Solaris 11 is reported as "Unknown 3400 and 3600MHz (Oraclecorporation)".                                                                                                    | The CPU type now is reported correctly.                                                                                                    |
| QCCR1H100240 | The <b>Hyper-V Topology by Shell</b> job fails with the following error message: "NTCMD: внутренняя ошибка. Подробности: Failed getting details of Hyper-V host". This is because the operating system is installed with the Russian locale and the engine does not support Russian. | Fixed the issue by adding the extra language configuration file to support the Russian language.                                                                                                    |
| QCCR1H100338 | No detailed explanation of the discoverProcesses and filterP2PProcessByName parameters for the Host Resources by Shell and Host Applications by Shell jobs is found in the Universal Discovery Content Guide.                                                                        | Added detailed explanation of the discoverProcesses and filterP2PProcessByName parameters for the Host Resources by Shell and Host Applications by Shell jobs both in the online help and in the HP UCMDB Discovery and Integrations Content Guide - Discovery Modules. |
| QCCR1H100674 | Universal Discovery 10.20 sets incorrect values in the <b>hwHostOS</b> field.                                                                                                    | Now Universal Discovery 10.20 sets correct values in the <b>hwHostOS</b> field.                                                                                                    |
| QCCR1H100686 | The <b>IIS Applications by NTCMD or UDA</b> job fails to retrieve the case-sensitive system directory when the system directory has                                                                                                    | Now the <b>IIS Applications by NTCMD</b> or <b>UDA</b> job runs successfully.                                                                                                    |

| Global ID       | Problem                                                                                                    | Solution                                                                                                    |
|-----------------|----------------------------------------------------------------------------------------------------|----------------------------------------------------------------------------------------------------|
|                 | junctions with earlier creation time.                                                                                                    |                                                                                                    |
| Asset Manager ( | (AM) Integration Fixed Defects                                                                                                    |                                                                                                    |
| QCCR1E113177    | When setting the isolation level in the AM database for integration for the AM Push adapter, getting an error regarding the snapshot isolation.                                                                          | Updated the documentation about the Step 3 for SQL Server in the HP UCMDB Universal Discovery Content Guide - HP Integrations as follows:  3. Create a table for each of the following counters. To do this, follow the instructions in the Eliminating locks and deadlocks chapter of the Asset Manager Tuning Guide.  • amAsset_AssetTag • amBrand_BarCode • amModel_BarCode • amModel_ModelRef • amAssignment_Code • amEmplDept_BarCode • amComputer_Group • amComputer_Domain • amComputer_Name • amComputer_Name • amSoftInstall_Code • amMonitor_Serial |
| QCCR1E118467    | When running the AM Push Adapter in the parallel mode, the following error message is returned: "Error (12,001): The maximum number of active connections(64) has been reached".                                         | The Error (12,001) does not occur when running the AM push jobs.                                                                                                    |
| QCCR1E118984    | After adding two overflow tables in Asset Manager, the AM Push Adapter inserts data instead of updating the existing records. This is due to the AM API that is used in the Push Adapter to query data from AM database. | The AM Push Adapter can now update the existing records correctly.                                                                                                    |
| QCCR1E119552    | The AM Push Adapter with the TQL query AM Host Server And Running VM Relations Push fails with errors. Some of the CIs are pushed to Asset Manager, but the statistics report shows nothing.                             | The AM Push Adapter can display the statistic information when errors occur.                                                                                                    |
| QCCR1E120078    | This is a request to improve the AM Push<br>Adapter to push the same data as the                                                                                                    | Added mapping of the last used time for the installed software                                                                                                    |

| Global ID    | Problem                                                                                                    | Solution                                                                                                    |
|--------------|----------------------------------------------------------------------------------------------------|----------------------------------------------------------------------------------------------------|
|              | DDMI to AM scenarios did, especially in terms of software utilization usage data.                                                                                                    | <ul> <li>derived from the software utilization.</li> <li>Added mapping of the in-focus software utilization attributes for the installed software.</li> </ul>                                                                                                    |
| QCCR1E121550 | Software utilization CIs are set to missing after being inserted or updated in Asset Manager by the AM push adapter, though these utilization CIs exist in UCMDB and are pushed successfully into Asset Manager.                                                                                                    | Fixed the issue by separating installed software and user software utilization push through different TQL queries and mappings.  Now the existing TQL query AM Installed Software Push pushes installed software CIs only. The new TQL query AM Software Utilization Push is responsible for pushing User_Software_Utilization CIs. The mapping files for the new TQL query are pushMappingNormalizedSWUtil.xml and pushMappingSWUtilNonNorm.xml. |
| QCCR1E123489 | In the UCMDB10.20_DiscIntegContent_HP_Integrations(Content Pack 15).pdf, the following three chapters are related to the Asset Manager integration:  • Chapter2 HP Asset Manager Population Integration  • Chapter3 HP Asset Manager Push Integration  • Chapter4 HP Asset Manager Integration with the AM generic Adapter  It is not clear which chapter should be referred to when setting up the integration between UCMDB 10.20 and Asset Manager 9.5. | When setting up the integration between UCMDB 10.20 and Asset Manager 9.5, refer to the beginning of Chapter 2 and Chapter 3. It is recommended to use the Generic Adapter where possible.                                                                                                    |
| QCCR1E124743 | In UCMDB 10.20 CUP1 CP15.02.169, it is not possible to configure an integration point to Asset Manager 9.3. The <b>Test connection</b> button fails with the following error message: "Caused by: com.peregrine.ac.AmException: Error (12.006): Value 'xyz' is not a valid integer                                                                                                    | The AM Push Adapter can connect to Asset Manager 9.3 correctly.                                                                                                    |

| Global ID    | Problem                                                                                                    | Solution                                                                                                    |
|--------------|----------------------------------------------------------------------------------------------------|----------------------------------------------------------------------------------------------------|
|              | (32-bit)".                                                                                                    |                                                                                                    |
| QCCR1H95685  | The AM Push Adapter chooses one of IP addresses as the Primary IP address.                                                                                                    | Fixed the issue by using the new field <b>Primary IP address</b> on Node as the value of <b>amComputer.TcplpAddress</b> .                                                |
| QCCR1H96353  | The AM Population will populate new Asset CI when the AssetTag of a computer is changed in the AM client.                                                                                                    | Fixed the issue by using the global ID of amAsset as the reconciliation key for the Asset CI.                                                                            |
| QCCR1H96790  | After you remove an installed software which has userSoftwareUtlization subnode and run a delta push, the <b>bMissing</b> of installed software is changed to 1 but the <b>bMissing</b> of utilization is still 0.              | After applying the solution in QCCR1E121550, the <b>bMissing</b> of software utilization is correctly set to 1.                                                          |
| QCCR1H96792  | After you remove a UserSoftwareUtilization CI in UCMDB and run a delta push job, other UserSoftwareUtilization CIs are set to missing unexpected.                                                                               | After applying the solution in QCCR1E121550, the delta push sets the <b>bMissing</b> of deleted software utilization CIs to 1 and does not update other utilization CIs. |
| QCCR1H96965  | When deploying the AM Generic Adapter and AM Push Adapter at the same time, it fails with the following error message: "class/root/data/object /configuration/ amadapterprotocol.xml Package contains duplicated resources".    | The two adapters can now be deployed at the same time without errors.                                                                                                    |
| QCCR1H98187  | AM Push and Population adapters do not support Asset Manager version 9.50.                                                                                                    | AM Push and Population adapters now support Asset Manager version 9.50.                                                                                                  |
| QCCR1H98679  | When running the AM Push Adapter in the parallel mode, the "NullPointerException" error may occur.                                                                                                    | The push job successfully runs in the parallel mode without the "NullPointerException" errors.                                                                           |
| QCCR1H99806  | The AM Push Adapter fails to push business element relations with the following error message "Failed executing AQL: update amAsset set LAstId='xxx' where LAstId=xxx".                                                         | When pushing business element relations, assets are not allowed to be updated.                                                                                           |
| QCCR1H100593 | In the HP UCMDB Discovery and Integration Content Guide - HP Integration PDF document, the Default owner name is displayed in Chapter 3: HP Asset Manager Push Integration > Create an Integration Point in UCMDB (on Page 96). | This field is moved to Chapter 4: How<br>to Integrate UCMDB and Asset<br>Manager > HP UCMDB Setup > Create<br>an Integration Point in UCMDB.                             |